Einstellungsmöglichkeiten Bondruck:

A) Einstellungen im Druckertreiber – Informationen dazu finden Sie bitte im Handbuch zum Druckertreiber.

B) Schriftgrösse und Schriftart in der Druckvorschau:

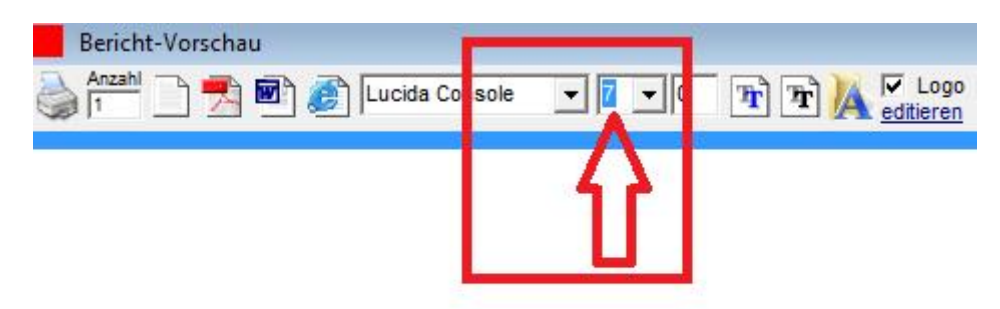

Unterschiedliche Schriftarten werden unterschiedlich gross dargestellt.

C) Textbreite unter Verwaltung / Einstellungen:

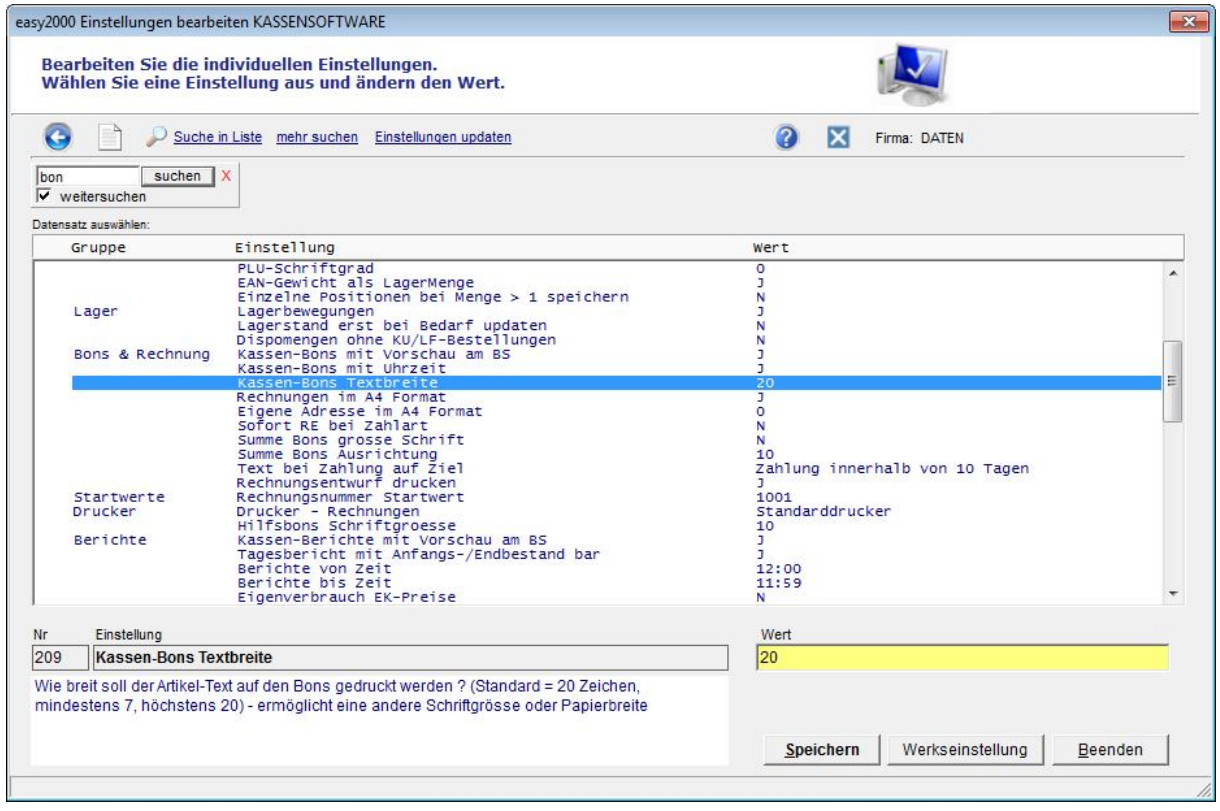

D) Nur in der Gastroversion - Schriftgrösse der Hilfsbons einstellen:

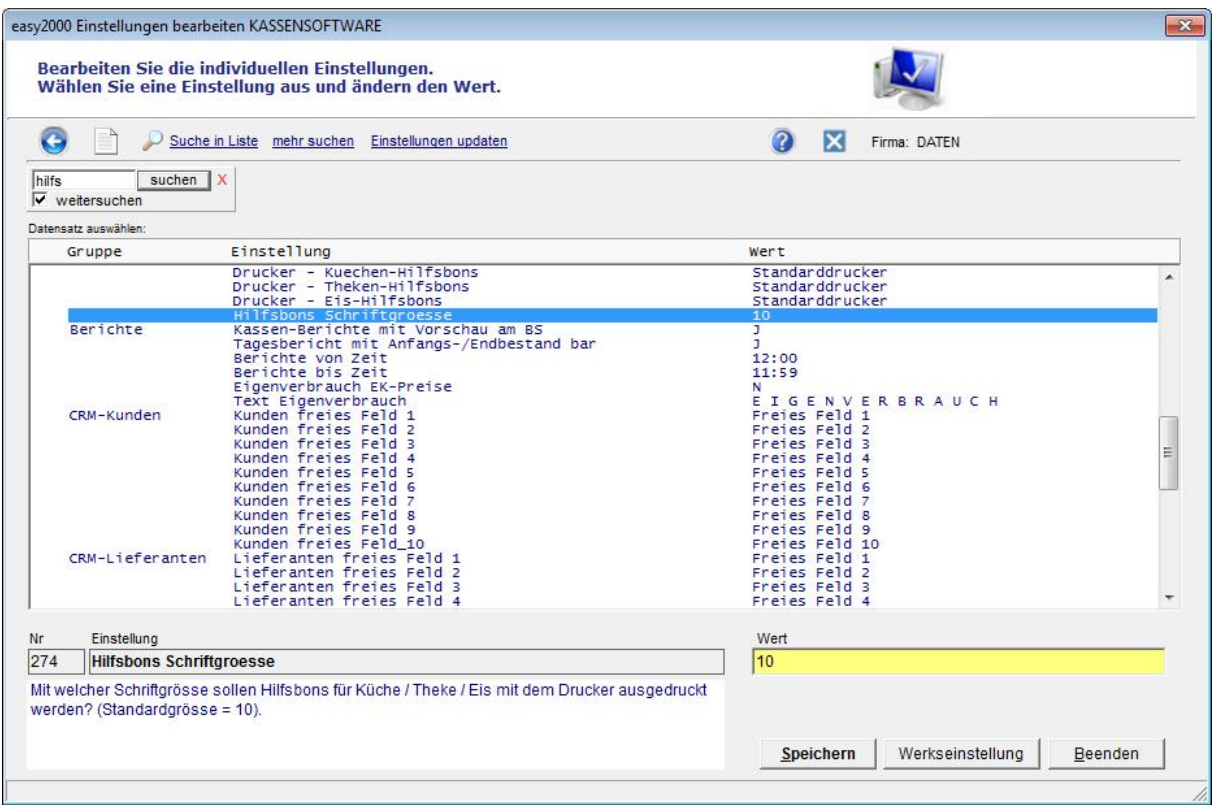